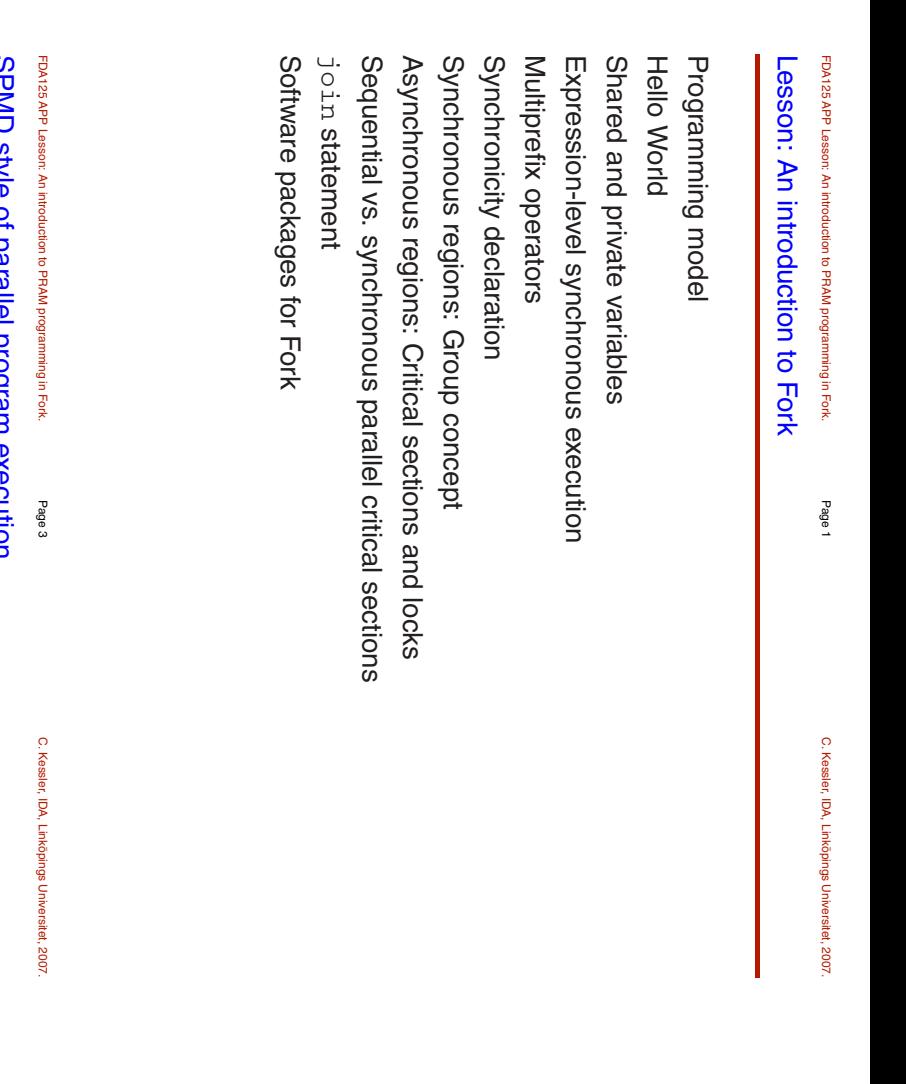

## SPMD style of parallel program execution

- fixed set of processors - fixed set of processors

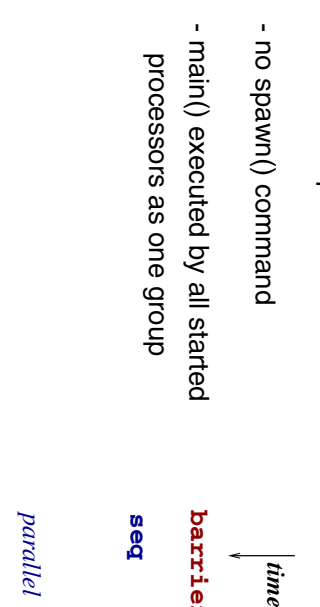

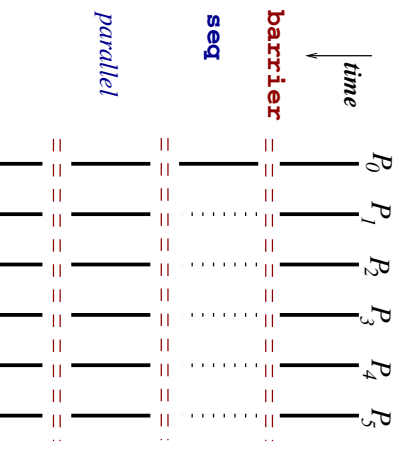

## FDA125 APP Lesson: An introduction to PRAM programmingin Fork.

Page 2

The PRAM programminglanguage Fork

ler, K., Träff'00] ler,K.,Traff'00] ¨ language design: [Hagerup/Seidl/Schmitt'89] [Hagerup/Seidl/Schmitt'89][K./Seidl'95,'97] [K./Seidl'95,'97][Kel-

## extension of C **extension of C**

Arbitrary CRCW PRAM with atomic multiprefix operators **Arbitrary CRCW PRAM with atomic multiprefix operators**

transparent at expression level synchronicity of the PRAM **transparent at expression level synchronicity of the PRAM**

**either** variables to be declared **variables to be declared private or shared**

embedded in shared memory private address subspaces **embedded in shared memory private address subspaces**

implementation for SB-PRAM **implementation for SB-PRAM** 

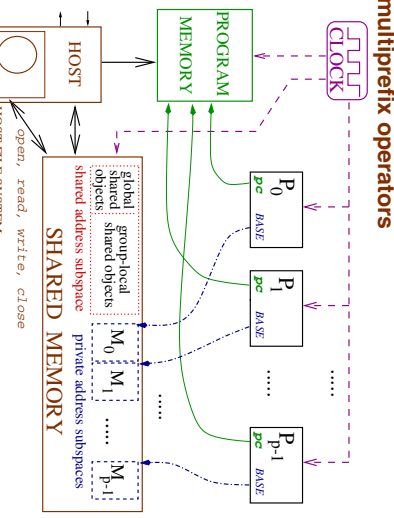

**HOST FILE SYSTEM** 

## Hello**Morld**

FDA125

APP Lesson: An

introduction

to PRAM

programming

in Fork.

Page 4

C. Kessler, IDA,

Linkopings

Universitet,2007. ¨

#include#include <io.h> <io.h> #include#include <fork.h> <fork.h>

void main(void )

~

H.<br>H (\_\_PROC\_NR\_\_ $= 0$  0 printf("Programexecuted

 $\overline{\mathsf{A}}$ q %d processors/n", processors\n",

\_\_STARTED\_PROCS\_\_STARTED\_PROCS

pprintf("Hello

barrier;

barrier;

world from

\_\_PROC\_NR\_\_

ب

 $\check{\cdot}$ 

PRAM P0 = (p0,

01fc

1817FFF

Stop nach 11242

Runden,

642.400

kIps

POPNG

R6,

fffffffffff,

R

v0)>

P%d\n",

EXIT:

EXIT:

EXIT:

EXIT:

#0003#

#0002#

#0001#

#0000#

Program

PRAM P0 = (p0,

 $\sqrt{p}$  <  $\sqrt{0}$ 

executed

by 4

processors

Hello

world from P0

Hello

world from P1

Hello

world from P2

Hello

world from P3

 $v_{\rm{p}}=40$ 

pc=\$000001fc

 $v_{\rm D}=+1$ ,

pc=\$000001fc

 $v_{\rm D}$  =  $\#$  2,

pc=\$000001fc

 $v_{\rm{D}}=+3$ ,

pc=\$000001fc

 $\check{\cdot}$ 

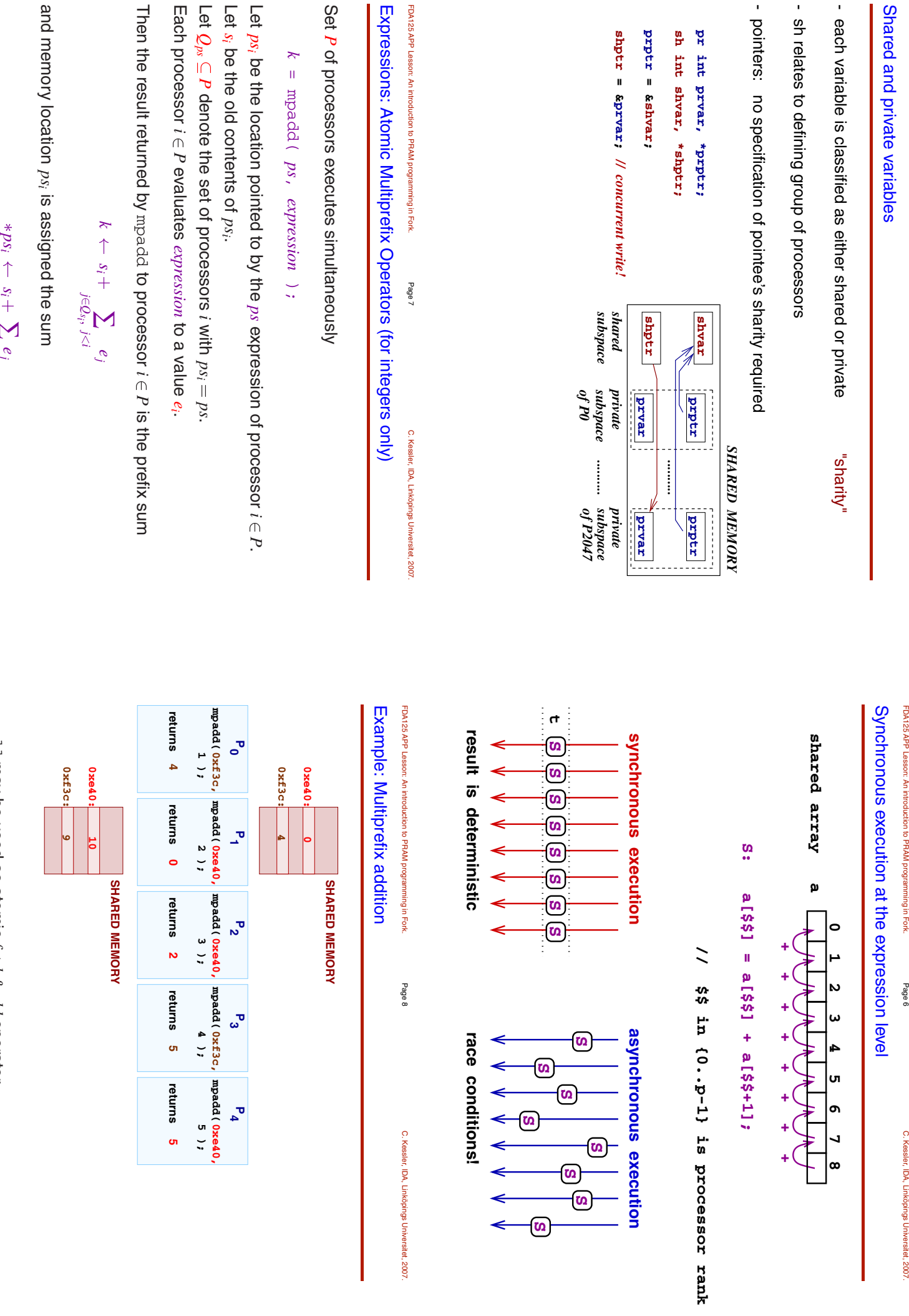

FDA125

 $\bar{1}$ 

APP Lesson: An

introduction

to PRAM

programming

in Fork.

Page 5

C. Kessler, IDA,

Linkopings

Universitet,2007. ¨

mpadd may be used as atomic *fetch&add* operator.

 $\uparrow$ *si*  $\sum_{j\in \mathcal{Q}_S} e_j$ 

Expressions:

Atomic Multiprefix Operators (cont.)

C. Kessler, IDA, LinkopingsUniversitet,pings Universitet, 2007.

FDA125 APP Lesson: An introduction to PRAM programmingin Fork.

Page 10

Example: User-definedconsecutive numbering of processors

sh int counter $\frac{1}{2}$ 

Similarly:

pr int

me =

mpadd(

&counter,

1<br>|<br>|-

mpmax (multiprefix maximum) mpand (multiprefix bitwise and) mpand (multiprefixbitwise or)

mpmax may be used as atomic *test&set* operator.

Example:

pr int oldval $\overline{\mathbf{u}}$  mpmax(&shmloc,1<br>|<br>|-

FDA125 APP Lesson: An introduction to PRAM programming in Fork. Page 1<sup>1</sup>

C. Kessler, IDA,

Linkopings

Universitet,2007. ¨

**Synchronous**  and asynchronousprogram regions

async void main (void ) extern async int \*print\_array( int \*, int extern async int \*read\_array( int \* );  **} if ( n>0 ) { { start** sh int \*A, n; **} } return NULL; farm else return a; a[myrank] = a[\_\_PROC\_NR\_\_]; pr int myrank = compute\_rank( a, n ); straight extern int compute\_rank( int \*, int); if (n<100) print\_array( A, n ); seq**  $A =$  sort  $(A, n)$ ;  **A = read\_array( &n ); { async void main( void ) sh int \*A, n; async extern int \*print\_array( int \*, int ); async extern int \*read\_array( int \* ); printf("Error: n=%d\n", n);** sync int \*sort( sh int \*a, sh int n )  **int \*sort( sh int \*a, sh int n ) sync** extern straight int compute\_rank( int \*, int); erse  $16$  (  $0 < \pi$  ) 1 **{**  $A = read\_array($  &n );  $A = \text{sort}(A, n)$ ; return a; pr int myrank = compute\_rank( $a, n$ ); seq if (n<100) print\_array( A, n); *<u>{* $\frac{1}{2}$ </sub></u> a [myrank] = a [\_PROC\_NR\_1} return NULL; printf("Error: n=%d\n", n);  $\ddot{ }$ 

 **}**

**}**

asynchronous synchronous, asynchronous. straight, or synchronous classifiedregions statically Fork program code as either

Atomic Update Operators / ilog2

pueous xemouzs syncand syncmax syncadd( atomically update*ps*, atomically updateatomically update*e*) atomically add $\Box$  under with bitwise or with bitwise and with value *e* to maximum contents of location *ps*

ilog2(*k*) returns  $\lfloor \log_2 k$ for integer *k* syncor

FDA125 APP Lesson: An introduction to PRAM programming in Fork. Page 12 C. Kessler, IDA, **Switching**  from synchronous $\vec{c}$ asynchronous mode andvice

Linkopings

versa

Universitet,2007. ¨

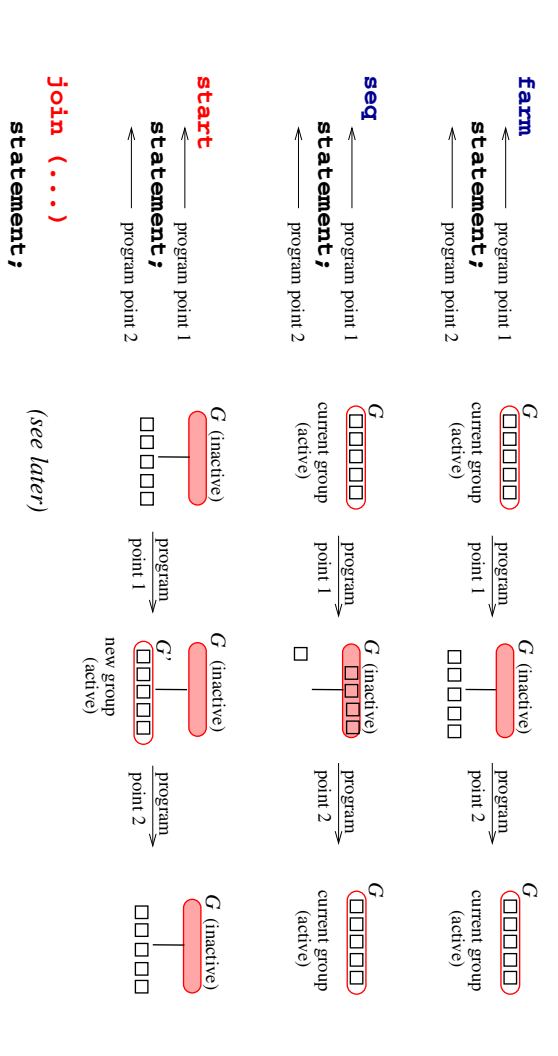

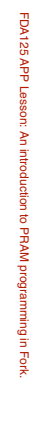

Group concept

C. Kessler, IDA, LinkopingsUniversitet,pings Universitet, 2007.

Page 13

 APP Lesson: An introduction to PRAM programming in Fork. Page 14

FDA125

Implicit group splitting: IF

statement

with private

condition

Groups of processorsare explicit:

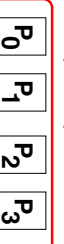

**Group size: # or Group ID: @ groupsize()**

Group rank: \$\$ (automatically ranked from 0 to #-1) **Group rank: \$\$ (automatically ranked from 0 to #-1)**

**else**

 **statement\_2;**

statement\_2;

 **statement\_1;**

statement\_1;

**if (cond)**

- Scope of sharing for function-local variables and formal parameters
- + Scope of barrier-synchronization

+

+ Scope of synchronousexecution

Synchronicityinvariant:  $\widehat{\Xi}$ synchronous regions): All processorsin<br>E the same active group operate synchronously.

FDA125 APP Lesson: An introduction to PRAM programming in Fork. Page 15 C. Kessler, IDA, Linkopings2007. ¨

Universitet,

FDA125

APP Lesson: An

introduction

to PRAM

programming

in Fork.

Page 16

C. Kessler, IDA,

Linkopings

Universitet,2007. ¨

Implicit subgroup creation: Loop with private condition

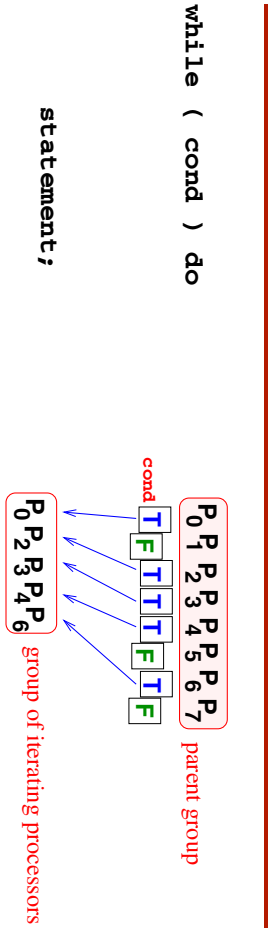

**statement;**

statement;

**cond** T **F cond** <u>ਦ</u> statement\_1; **statement\_1; 0 P 8**<br>2 **6 5 4 3 2 1 0P PP P P P P** <u>ঘ</u> **F P 5 T @=0 T F** statement\_2; **statement\_2;** פ<br>פ<br>פ **T 6 4 1 F**  $\sqrt{2}$ **P 7 @=1**

 $\downarrow$  2  $\leftarrow$  2  $\downarrow$  3  $\downarrow$ private conditionexpression

current group *G*  $\vec{a}$ processors must be split into 2 subgroups to maintain synchronicityinvariant.

(parent) group *G* is reactivated after subgroups have terminated  $\downarrow$   $\ominus$   $\qquad \downarrow$   $\ominus$   $\cong$   $\ldots$ *G*-wide barrier synchronization

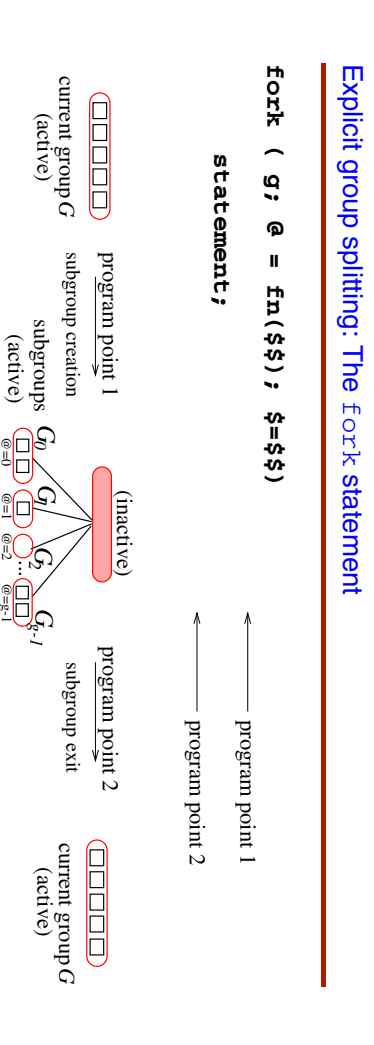

(parent) group *G* is reactivated when all subgroups have terminated and resumes after *G*-wide barrier synchronizationat program point 2

body statementin parallel by all subgroups in parallel

@=g-1 @=1 @=2

 $\overline{\omega}$ executed

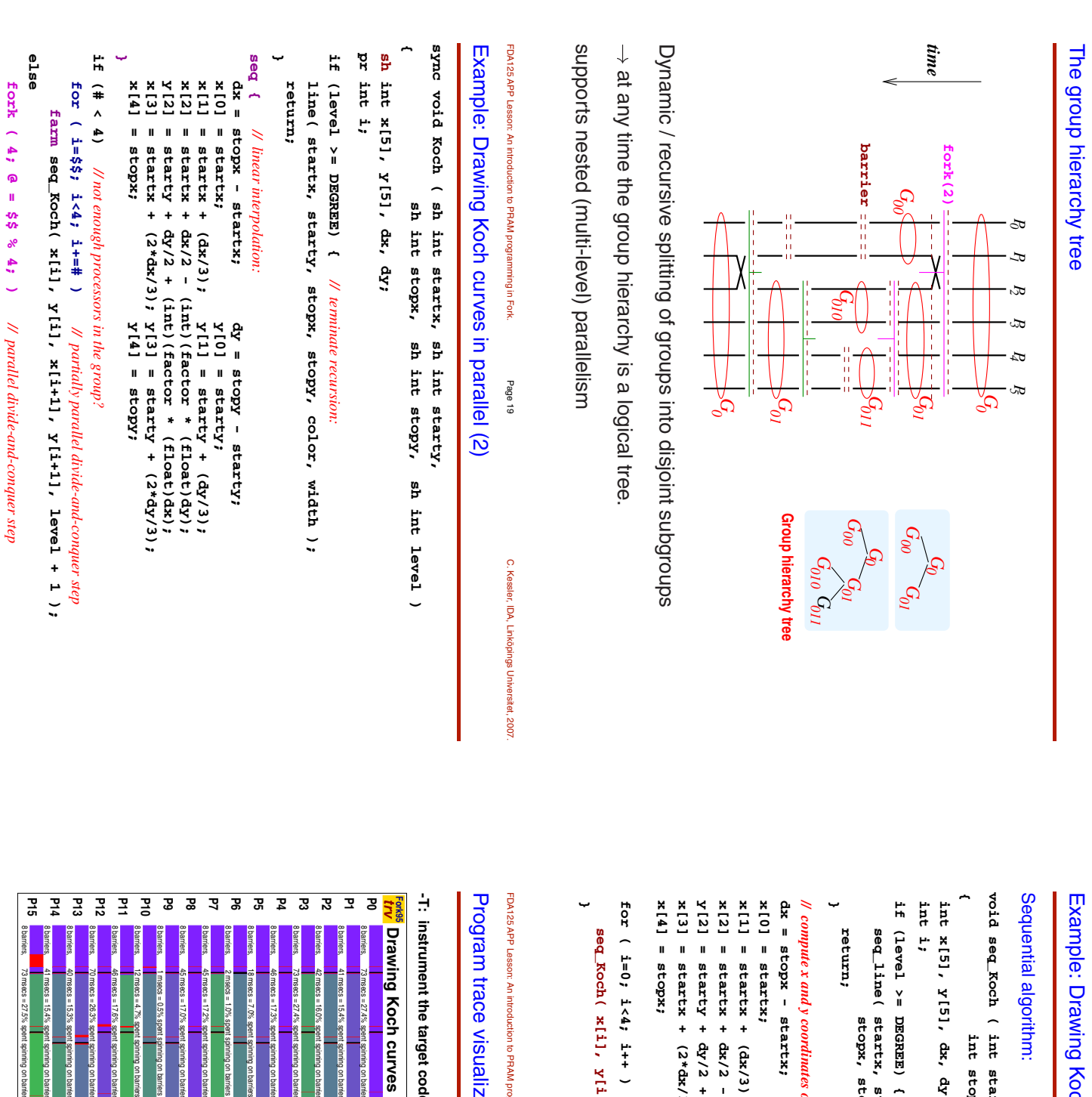

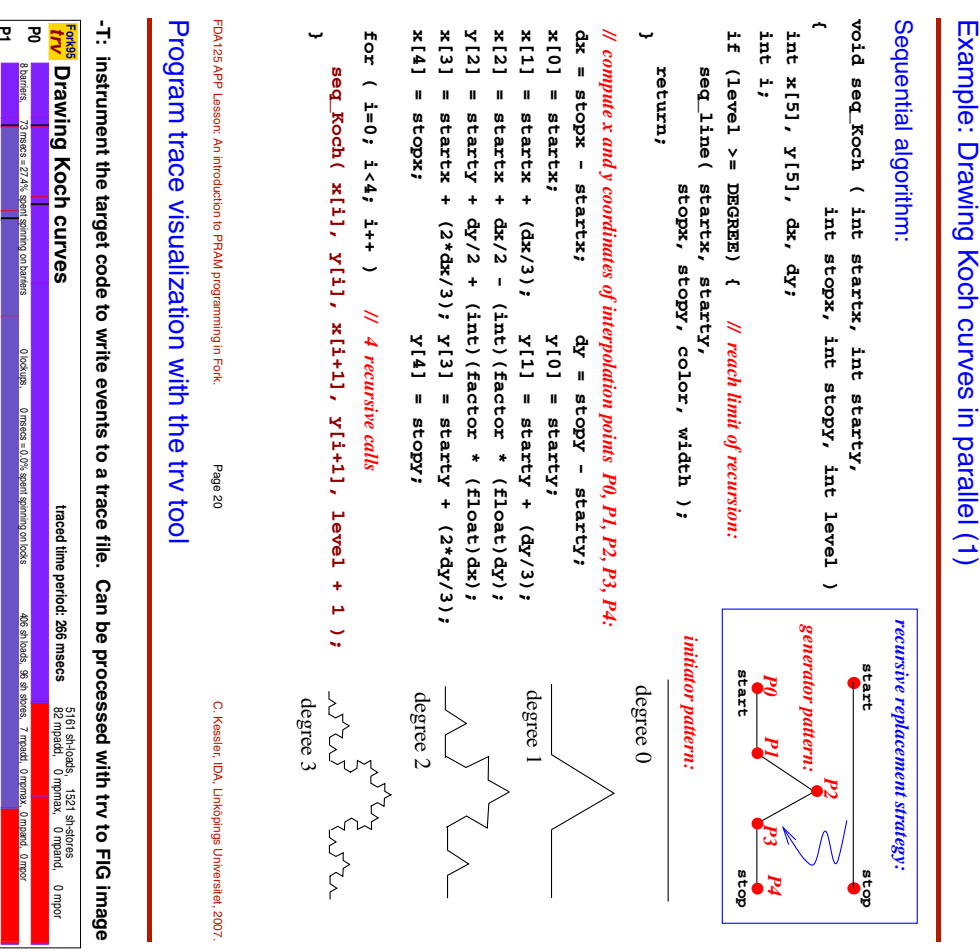

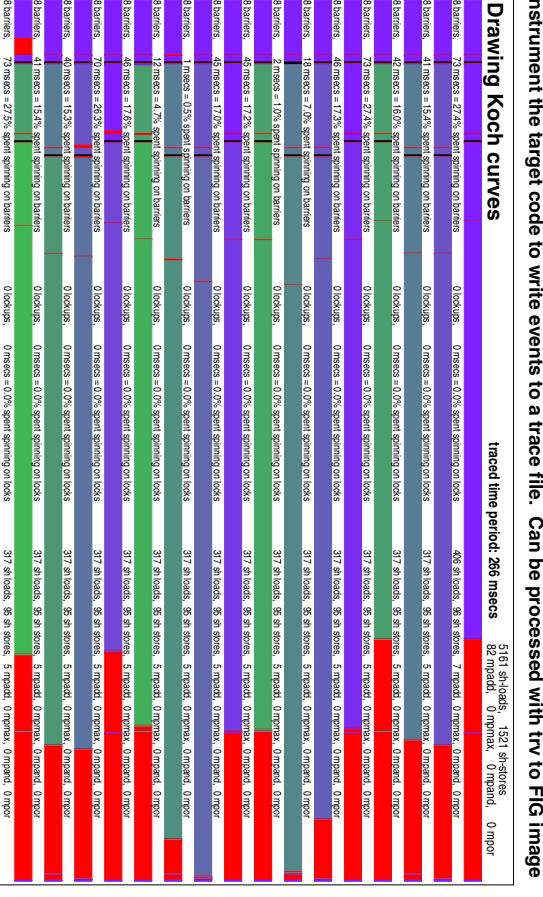

 **Koch( x[@], y[@], x[@+1], y[@+1], level + 1 );**

Koch( x[@], y[@], x[@+1], y[@+1], level + 1 );

**}**

C. Kessler, IDA, LinkopingsUniversitet,Dings Universitet, 2007.

FDA125

APP Lesson: An

introduction

to PRAM

programming

in Fork.

Page 17

C. Kessler, IDA,

Linkopings

Universitet,ponce Universitet. 2007.

FDA125

APP Lesson: An

introduction

to PRAM

programming

in Fork.

Page 18

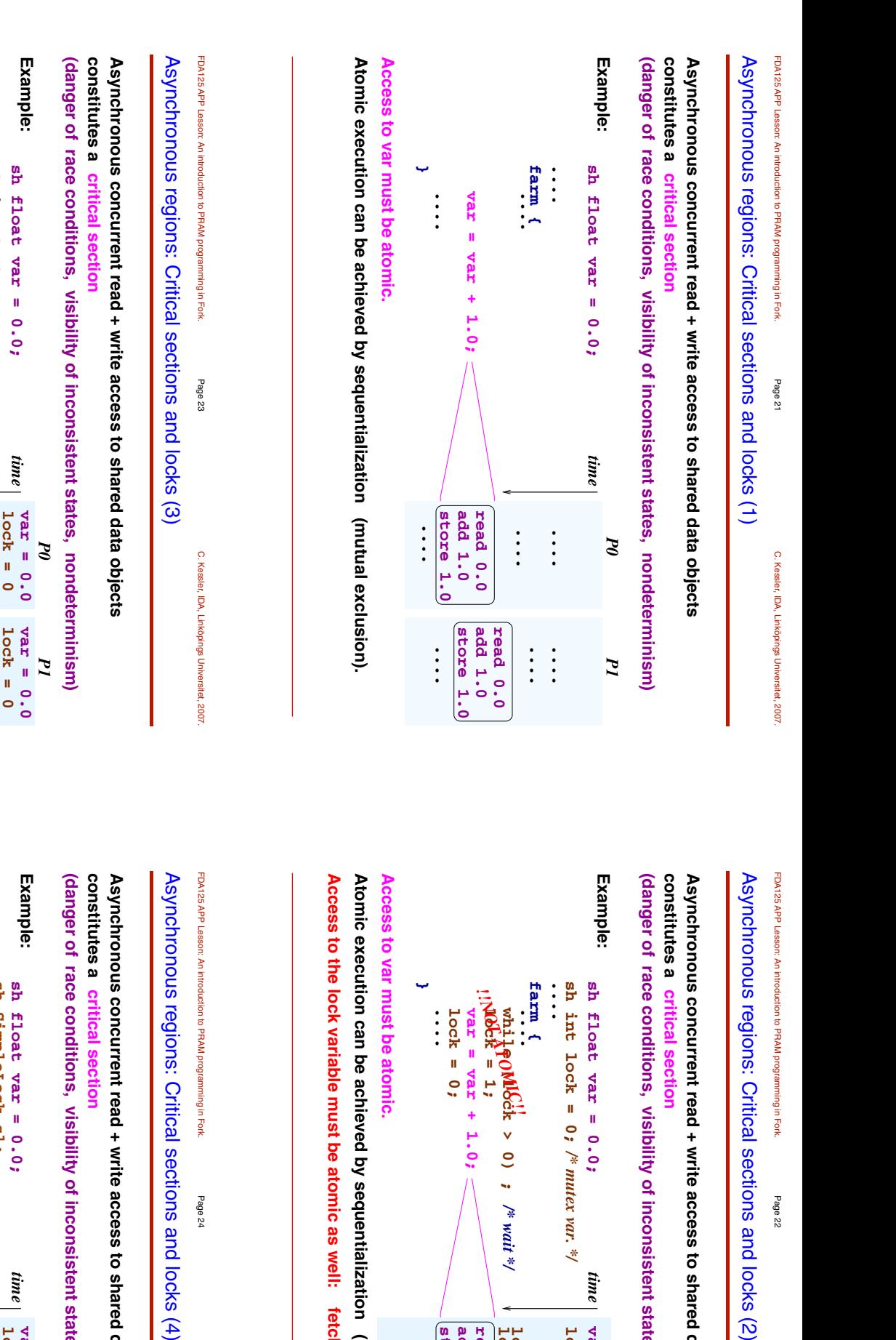

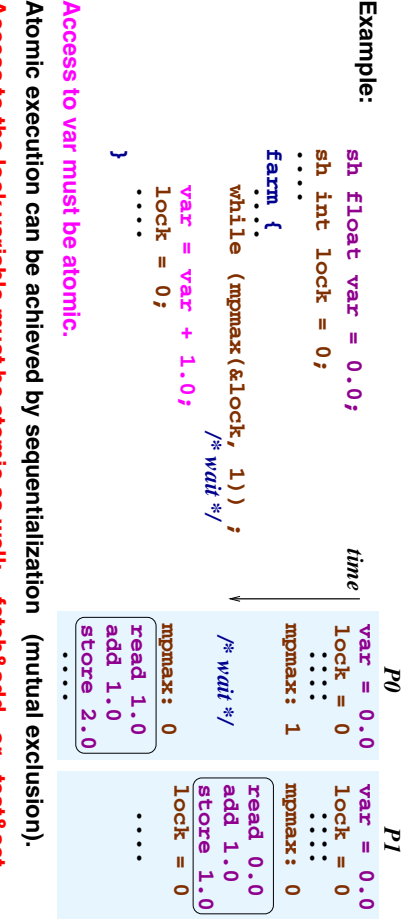

in Fork: use the mpadd / mpmax / mpand / mpor operators Access to the lock variable must be atomic as well: retch&add or rest&set **in Fork: use the mpadd / mpmax / mpand / mpor operators Access to the lock variable must be atomic as well: fetch&add or test&set**

> C. Kessler, IDA, LinkopingsUniversitet,pings Universitet, 2007.

**Asynchronous concurrent read + write access to shared data objects** to shared data objects

**(danger of race conditions, visibility of inconsistent states, nondeterminism)** istent states, nondeterminism)

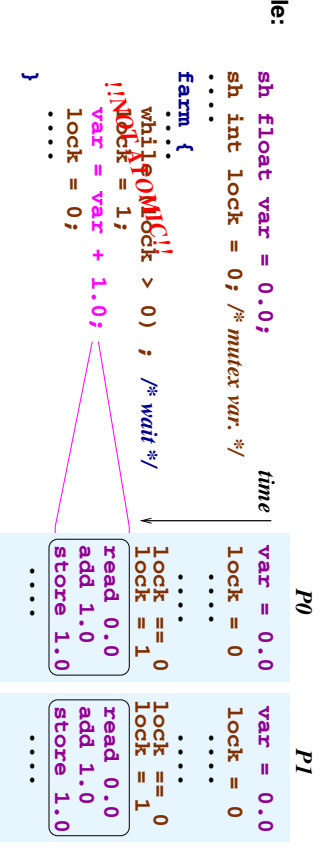

**Access to the lock variable must be atomic as well: fetch&add or test&set Atomic execution can be achieved by sequentialization (mutual exclusion).** well: fetch&add or test&set alization (mutual exclusion).

C. Kessler, IDA, LinkopingsUniversitet, 2007. ¨ and locks (4)

**Asynchronous concurrent read + write access to shared data objects** to shared data objects

**(danger of race conditions, visibility of inconsistent states, nondeterminism)** istent states, nondeterminism)

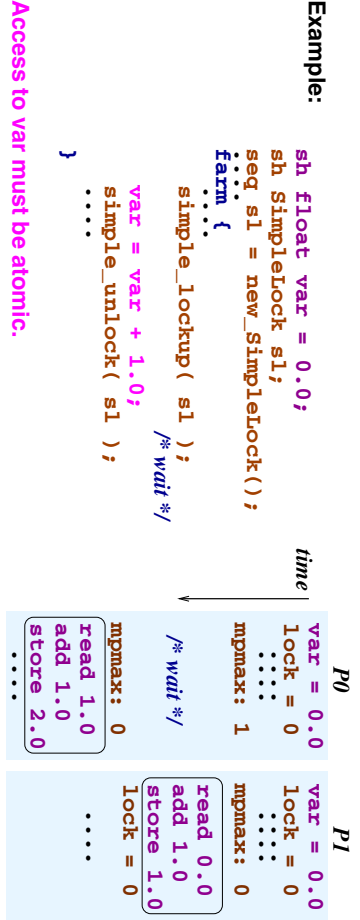

in Fork: alternatively: use predefined lock data types and routines Access to the lock variable must be atomic as well: fetch&add or test&set Atomic execution can be achieved by sequentialization (mutual exclusion). **in Fork: alternatively: use predefined lock data types and routines Access to the lock variable must be atomic as well: fetch&add or test&set Atomic execution can be achieved by sequentialization (mutual exclusion).**

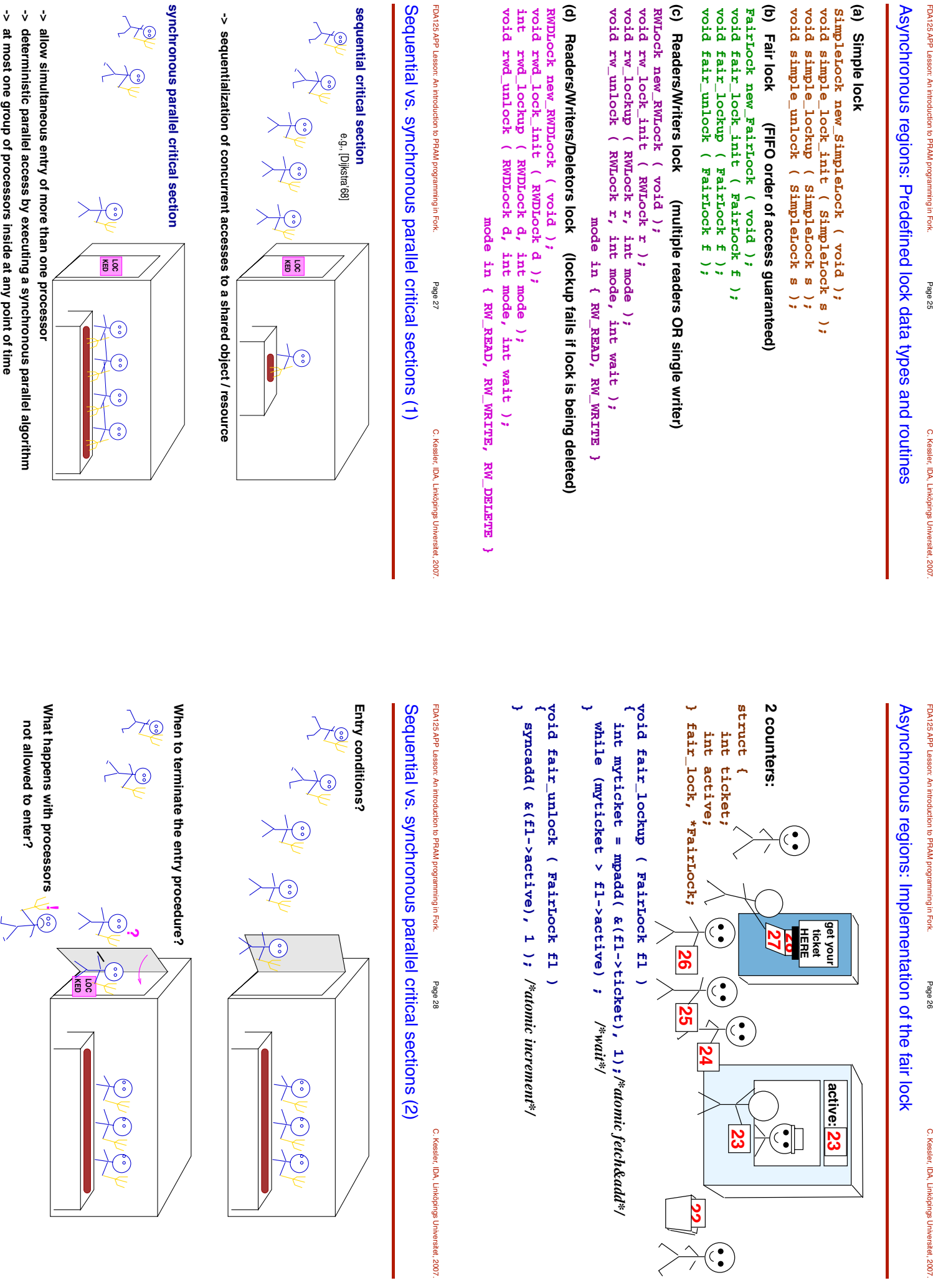

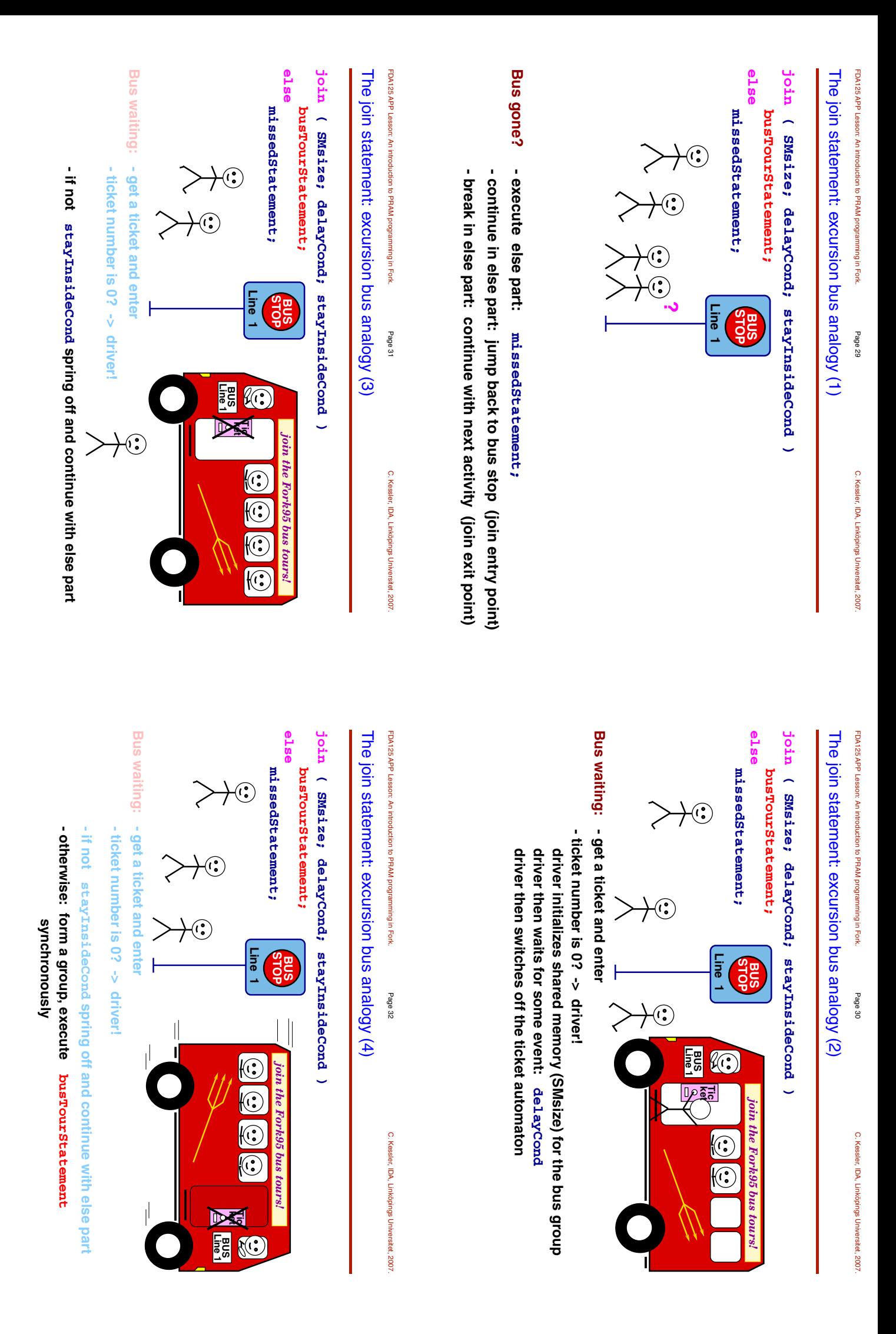

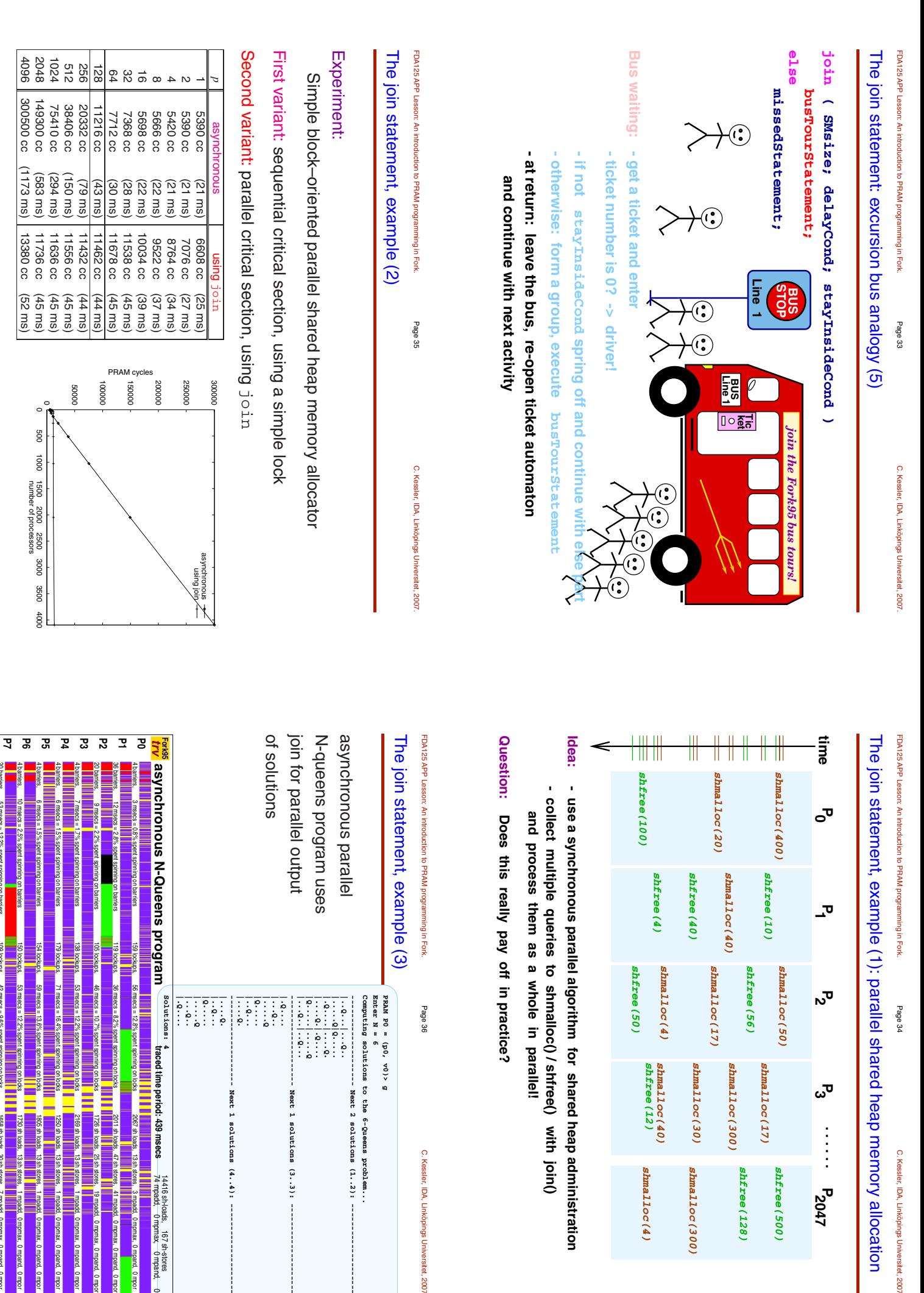

C. Kessler, IDA,

problem.

Linkopings

Universitet,2007. ¨

**-------------------- Next 1 solutions (4..4): -------------------- -------------------- Next 1 solutions (3..3): --------------------** Next 1 solutions Next 1 solutions (3..3):  $(4...4):$ 

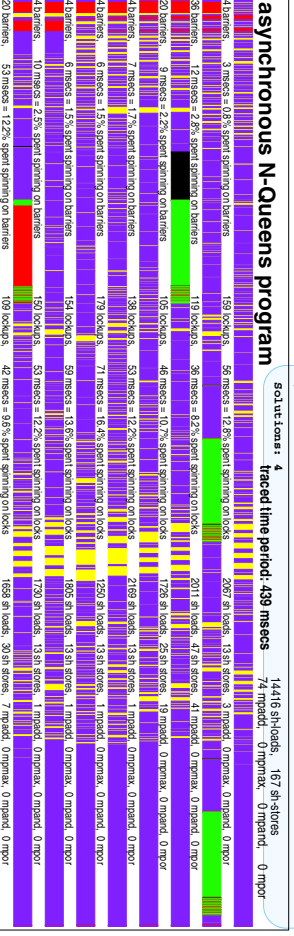

C. Kessler, IDA, LinkopingsUniversitet,pings Universitet, 2007.

allocation

*shmalloc(4)*

shmalloc(4)

*shmalloc(300)*

*Shma11oc(300)* 

*shfree(128)*

shfree(128)

*shfree(500)*

**P<sub>2047</sub>** 

*shfree(500)* 

C. Kessler, IDA, LinkopingsUniversitet,pings Universitet, 2007.

Page 37

PAD library [Traff'95–98], [PPP äff'95–98], [PPP 8] PRAM algorithms and data structures

APPENDlibrary  $[yz]$ 

asynchronous parallel data structures

MPI core implementation in Fork [PPP 7.6]

Skeleton functions  $\rm{L}$  ddd $\rm{d}$ 

generic map, reduce, prefix, divide-and-conquer, pipe, ...

FView fish-eye viewer for layouted graphs [PPP 9]

N-body simulation [PPP 7.8]